# Statystyczna Analiza Danych – laboratorium Paradygmat tidy

Dorota Celińska-Kopczyńska

Uniwersytet Warszawski

<span id="page-1-0"></span>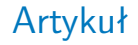

#### Wickham, Hadley. 2014. *Tidy Data*. Journal of Statistical Software, vol. 59.

# **Motywacja**

- $\triangleright$  Wyczyszczenie danych i przygotowanie ich do dalszej analizy pochłania wiele wysiłku
- $\triangleright$  Z kolei... niewiele wysiłku wkładane jest w badania jak to przygotowanie danych prowadzić efektywnie
- $\triangleright$  Każdy zabałaganiony zbiór danych jest zabałaganiony na swój własny sposób, ale oczyszczone dane powinny zachowywać się zgodnie z pewnymi zasadami

# Dane uporządkowane (*tidy data*)

- **Trzecia postać normalna Codda przeformułowana na potrzeby** języka statystycznego
- $\blacktriangleright$  Tutaj skupimy się na pojedynczym zbiorze danych (tabeli) niż na wielu połączonych w relacyjnej bazie danych

# Zasady *tidy data*

- $\blacktriangleright$  Każda zmienna tworzy kolumnę
- $\blacktriangleright$  Każda obserwacja tworzy wiersz
- $\blacktriangleright$  Każdy typ jednostki obserwacyjnej tworzy tabelę

### <span id="page-5-0"></span>Pięć najczęstszych problemów

- ▶ Nagłówki kolumn to ich wartości a nie nazwy zmiennych
- $\triangleright$  Wiele zmiennych trzymanych w jednej kolumnie
- ▶ Zmienne trzymane zarówno w wierszach jak i kolumnach
- $\triangleright$  Wiele typów jednostek obserwacyjnych trzymanych w tej samej tabeli
- $\triangleright$  Pojedyncza jednostka obserwacyjna trzymana w wielu tabelach

### Nagłówki kolumna jako wartości zamiast nazw zmiennych

- $\triangleright$  Zwykle w danych tabelarycznych na potrzeby prezentacji
- $\triangleright$  Niekiedy może być użyteczne! W szczególności, gdy korzystamy z operacji macierzowych

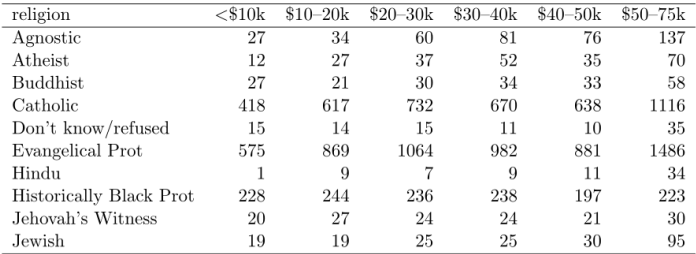

Table 4: The first ten rows of data on income and religion from the Pew Forum. Three columns,  $$75-100k$ ,  $$100-150k$  and  $>150k$ , have been omitted.

# Dane surowe, wytop (*melting*) i stopione (*molten*) dane

- ▶ Zbiór danych z Tabeli 4 zawiera trzy zmienne: *religion, income* i *frequency*
- Aby ten zbiór stał się *tidy* musimy przeprowadzić wytop (*melting*) kolumny muszą stać się wierszami
- $\triangleright$  Niektórzy mogli już zetknąć się z tą procedurą pod nazwą **transformacja zbioru danych z reprezentacji szerokiej (wide) na wąską (long)**.
- **I** Wprowadzimy dwie nowe zmienne: jedną zawierającą nazwy kolumn, a drugą z powiązanymi wartościami liczbowymi
- I Wynikiem będzie **stopiony** *molten* zbiór danych.

#### Surowe dane, wytop i stopione dane – mały przykład

|              |   |   |    | row             | column       | value          |
|--------------|---|---|----|-----------------|--------------|----------------|
|              |   |   |    | Α               | a            |                |
|              |   |   |    | В               | a            | $\overline{2}$ |
| row          | a | b | C. | С               | $\mathbf{a}$ | 3              |
| А            |   | 4 | 7  | А               | b            | 4              |
| B            | 2 | 5 | 8  | в               | b            | 5              |
| С            | 3 | 6 | 9  | С               | b            | 6              |
| (a) Raw data |   |   |    | А               | c            |                |
|              |   |   |    | в               | C.           | 8              |
|              |   |   |    | С               | c            | 9              |
|              |   |   |    | (b) Molten data |              |                |

Table 5: A simple example of melting. (a) is melted with one colvar, row, yielding the molten dataset (b). The information in each table is exactly the same, just stored in a different way.

### Wiele zmiennych trzymanych w jednej kolumnie

- $\triangleright$  Wytop może skończyć się trzymaniem wielu nazw zmiennych w jednej kolunnie
- I Aby taki zbiór stał się *tidy* z reguły należy użyć heurystyk (od zwykłego podziału po znakach aż po wyrażenia regularne)
- $\triangleright$  Zbiory danych zgodne z paradygmatem tidy umożliwiają łatwiejszą pracę z wartościami zmiennych (niższa liczba kombinacji)

### Wiele zmiennych trzymanych w jednej kolumnie – przykład

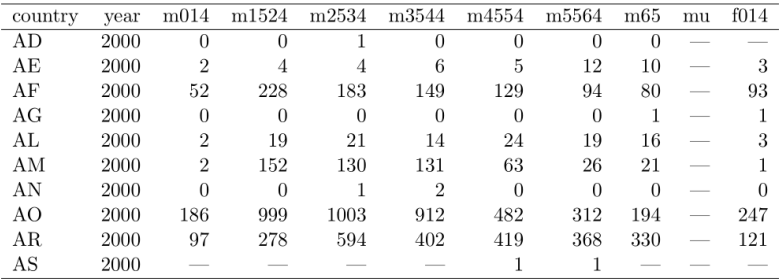

Table 9: Original TB dataset. Corresponding to each 'm' column for males, there is also an 'f' column for females, f1524, f2534 and so on. These are not shown to conserve space. Note the mixture of 0s and missing values  $(-)$ . This is due to the data collection process and the distinction is important for this dataset.

#### Wiele zmiennych trzymanych w jednej kolumnie – przykład

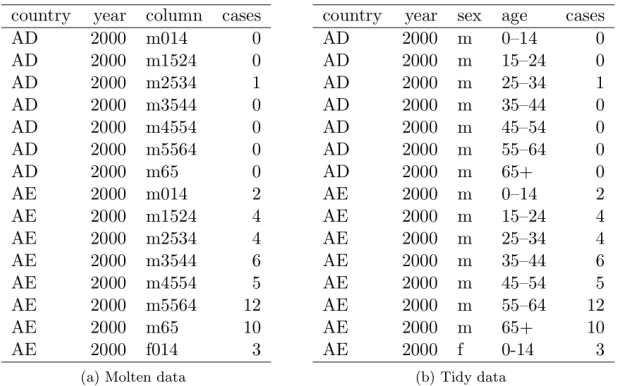

Table 10: Tidying the TB dataset requires first melting, and then splitting the column column into two variables: sex and age.

#### Zmienne trzymane zarówno w wierszach jak i kolumnach

 $\triangleright$  Najbardziej skomplikowana forma zabałaganionych danych

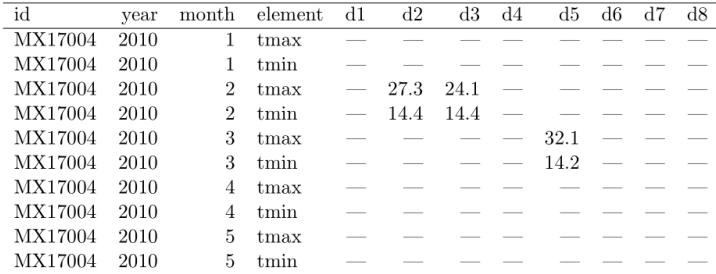

Table 11: Original weather dataset. There is a column for each possible day in the month. Columns d9 to d31 have been omitted to conserve space.

#### Zmienne trzymane zarówno w wierszach jak i kolumnach

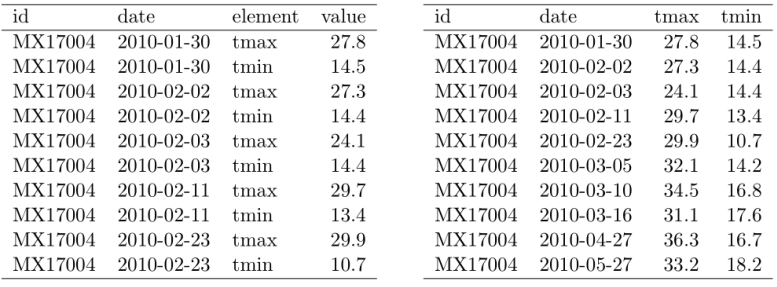

(a) Molten data

(b) Tidy data

Table 12: (a) Molten weather dataset. This is almost tidy, but instead of values, the element column contains names of variables. Missing values are dropped to conserve space. (b) Tidy weather dataset. Each row represents the meteorological measurements for a single day. There are two measured variables, minimum (tmin) and maximum (tmax) temperature; all other variables are fixed.

### Wiele typów w jednej tabeli

- $\triangleright$  Zbiory danych mogą zawierać wartości zebrane na różnych poziomach agregacji, pochodzące z różnych typów jednostek obserwacyjnych (np. dane na poziomie województwa, powiatu, czy jednostki)
- $\triangleright$  Rozwiązanie tego problemu bezpośrednio wiąże się z normalizacją na potrzeby relacyjnego modelu baz danych
- **In Italya istnieje niewiele narzędzi analitycznych pozwalających na bezpośrednią pracę z danymi w formacie relacyjnym!**

#### Jeden typ w wielu tabelach

- ▶ Występuje, gdy dane o jednostce obserwacji są rozrzucone po różnych tabelach lub plikach
- $\blacktriangleright$  Rozwiązanie:
	- $\blacktriangleright$  Wczytaj pliki do listy tabel
	- **Do każdej z tabel dodaj nową kolumnę przechowującą** oryginalną nazwę pliku – to często jest wartość ważnej zmiennej
	- $\blacktriangleright$  Połącz wszystkie tabele w jedną

# <span id="page-16-0"></span>Manipulacja danymi

- **Filtrowanie** wyciąganie podzbiorów lub usuwanie obserwacji na podstawie pewnego warunku
- **Transformacja** dodanie lub modyfikacja zmiennych
- **Agregacja** łączenie wartości wielu zmiennych w jedną wartość
- **Sortowanie** zmiana uporządkowania obserwacji

### Manipulacja danymi – narzędzia

- **Filtrowanie** base::subset()
- **Firansformacja** base::transform()
- **Agregacia** plyr::summarise()
- **Sortowanie** plyr::arrange()
- **Praca z podzbiorami** base::by(), plyr::ddply()
- ▶ Łączenie zbiorów base::merge(), plyr::join()

# **Wizualizacja**

- $\triangleright$  Narzędzia służące wizualizacji wymagają jedynie, żeby dane wejściowe były *tidy* – wynik działań jest graficzny
- $\triangleright$  Wizualizacja jako mapowanie pomiędzy zmiennymi i estetycznymi cechami wykresu
- $\blacktriangleright$  Istnieją narzędzia do wizualizacji zabałaganionych danych

### Wizualizacja – narzędzia

- ▶ Dane *tidy*: base::plot(), lattice, ggplot2.
- I Zabałaganione dane: base::barplot(), base::matplot(), base::mosaicplot()...

### **Modelowanie**

- **I** Dane *tidy* przypominają wewnętrzny model danych, jaki jest używany w analizie regresji
- $\triangleright$  W zależności od struktury danych, niektóre z problemów mogą być rozwiązane poprzez korzystanie z innych technik analizy

### Do przemyślenia

- **Proszę przeczytać i przemyśleć Sekcję 5 Case study.**
- ▶ Czy wydaje się Państwu, że dane *tidy* ułatwiłyby Państwa pracę jako analityków? W jaki sposób?
- **Prosze pomyśleć o ograniczeniach lub trudnościach** związanych z korzystaniem z danych *tidy*
- $\triangleright$  Proszę przypomnieć sobie zbiory danych, z którymi już Państwo się zetknęli – czy były *tidy*? Jeśli nie, to co należałoby zrobić, aby takie się stały?

### Dyskusja

- **I** Dane *tidy* mogą nie być najbardziej efektywną formą przechowywania danych
- $\triangleright$  Jest możliwe, że paradygmat wymaga redefinicji na potrzeby analizy wielowymiarowej
- $\blacktriangleright$  Restrukturyzacja to tylko część oczyszczania danych jak usprawnić pozostałe działania?